## AG Programmieren

Alexander Casall

## AG Programmieren Wiederholung

- Wiederholung
	- Nenne ein paar Eigenschaften von Java
	- Was ist Syntax / Semantik
	- Was sind Datentypen
	- Was sind Basisdatentypen
	- Muss ich, wenn ich etwas programmieren möchte, immer alles neu Programmieren?

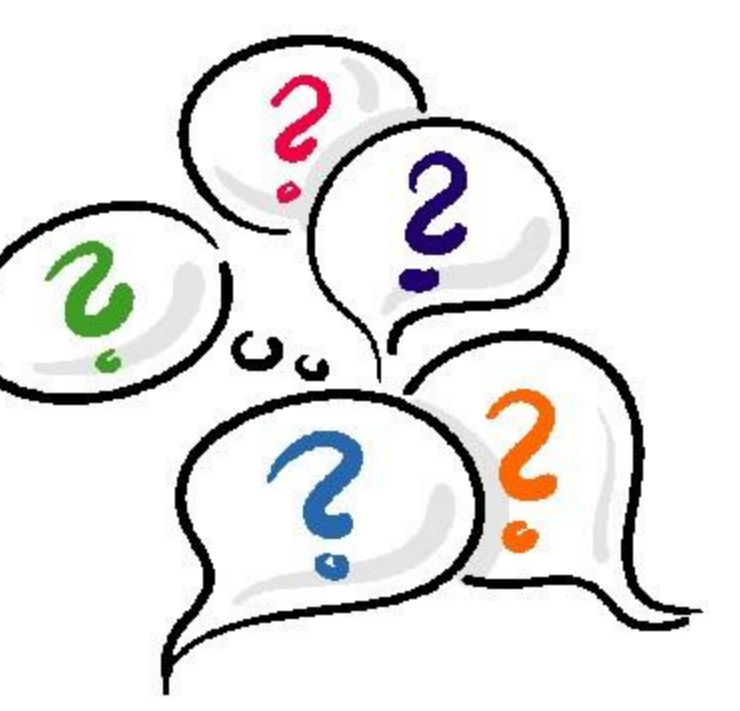

Ein 3. Klässler ist älter als ein 10. Klässler

Eine Spinne hat mehr Beine als ein Mensch

1 Apfel sind mehr Äpfel als 2 Äpfel

Bäume sind grün und haben braune Äste

Ein 3. Klässler ist älter als ein 10. Klässler

• **Egon (9 Jahre) ist ein 3. Klässler und Hugo (15 Jahre) ein 10. Klässler**

Setzen wir das mal mit Java um: Java: Egon ist 9 Jahre alt  $\vert$  int egon = 9; Hugo ist 15 Jahre alt  $\vert$  int hugo = 15;

Ein 3. Klässler ist älter als ein 10. Klässler | egon > hugo;

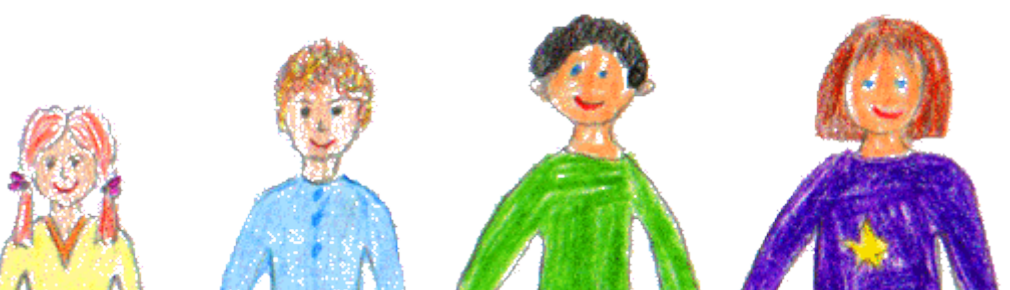

 $\rightarrow$  FALSCH!

Eine Spinne hat mehr Beine als ein Mensch

• **Eine Spinne hat 8 Beine und ein Mensch hat 2 Beine**

Setzen wir das mal mit Java um: Java: Eine Spinne hat 8 Beine  $\blacksquare$  int spinne = 8; Ein Mensch hat 2 Beine  $\bullet$  int mensch = 2;

Eine Spinne hat mehr Beine als ein Mensch  $|$  spinne > mensch;

WAHR!

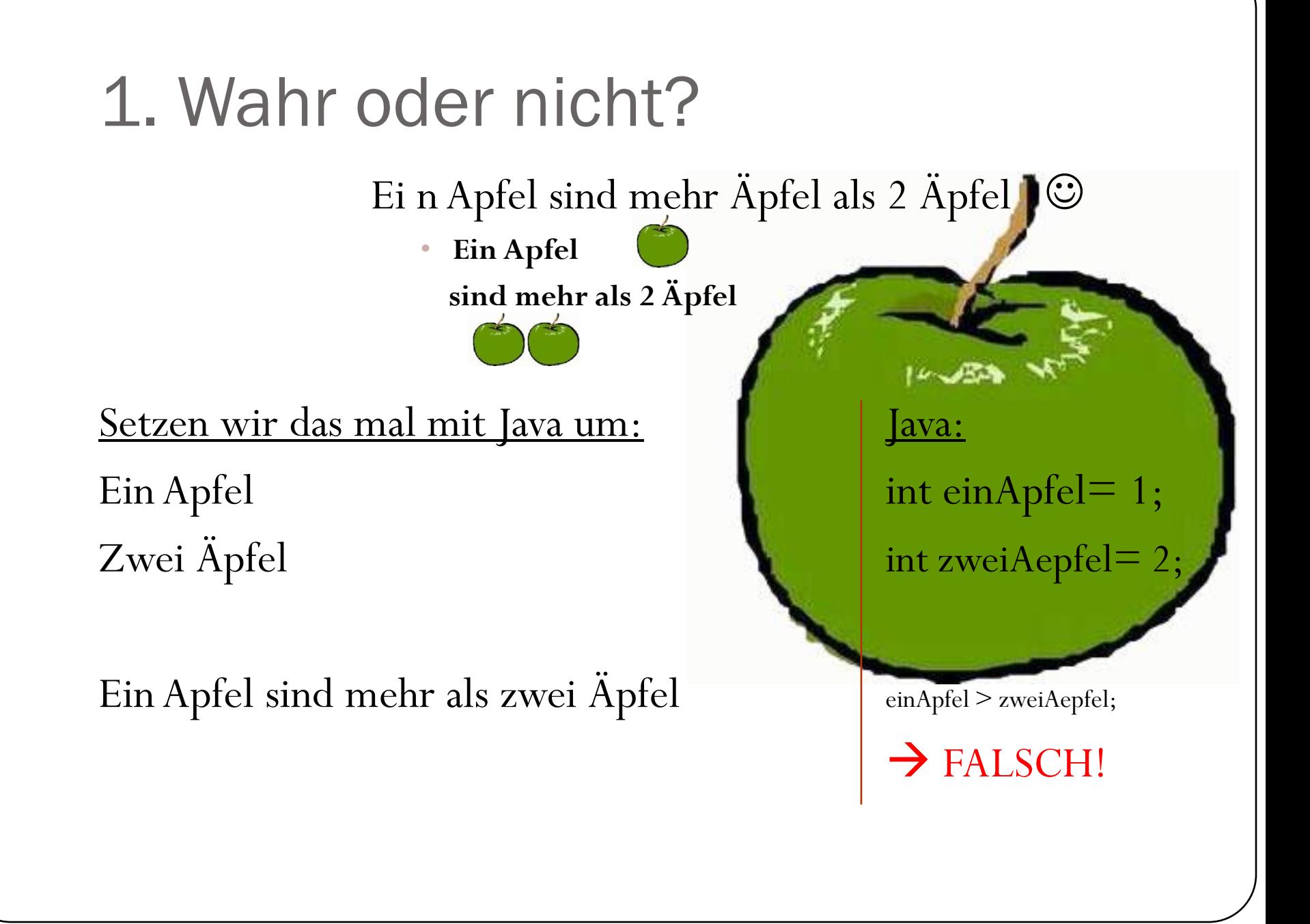

Bäume sind grün und haben braune Äste

• **Bäume sind grün und haben braune Äste**

Setzen wir das mal mit Java um: Java:

Bäume sind grün  $\left| \right|$  char baum  $=$  'g'  $\ddot{A}$ ste sind braun  $\ddot{A}$ ste sind braun

Bäume sind grün Äste sind braun  $\vert$  baum == 'g'  $\&$  ast == 'b';

 $\rightarrow$  WAHR!

Um diese "Wahrheitswerte" zu speichern führen wir den Datentyp "boolean" ein

boolean  $a = 5 > 2$ ;

a hat nun den Wert 1 für " Wahr"

boolean b =  $a' = \underline{z}'$ 

b hat nun den Wert 0 für " Falsch"

Boolean kann nur den Wert 1 oder 0 tragen

# Übung

- Mache folgendes  $\mathfrak{O}$  :
	- [http://programmingwiki.de](http://programmingwiki.de/), oben rechts anmelden
	- Nachdem ihr euch angemeldet habt, links im Suchfenster "Gymnasium Javakurs 2010" eingeben und vorgeschlagene Seite anklicken.
	- Übung 2 aufmachen und loslegen.

Viel spass